## SAP ABAP table TQ72T {Texts for type of share calculation}

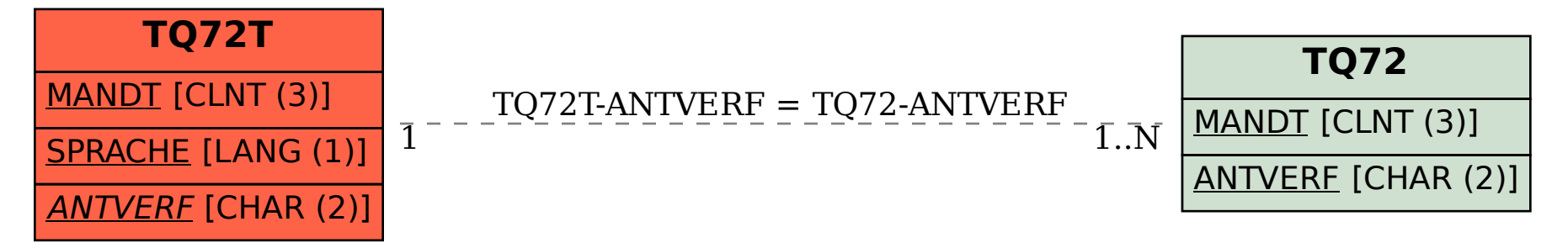